# The Go low-level calling convention on x86-64 (updated)

What's new in 2020 and in Go 1.15

Raphael 'kena' Poss

November 2020

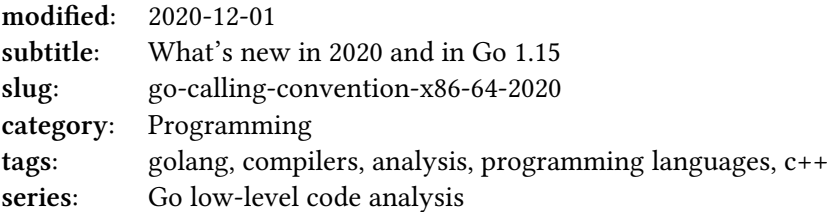

## **Contents**

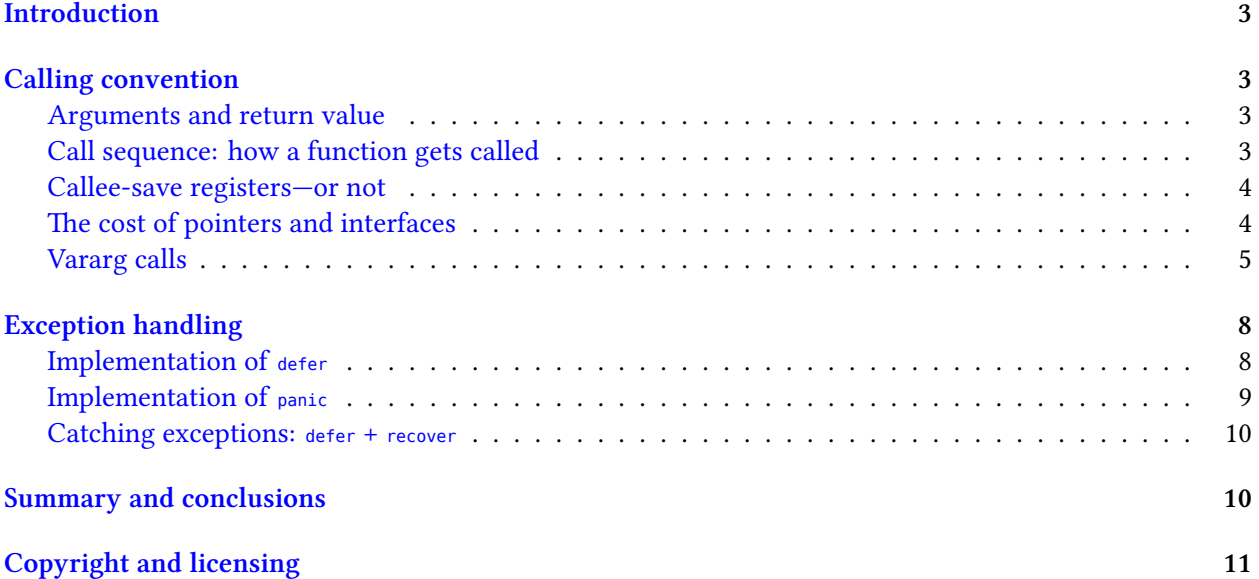

**Note**

The latest version of this document can be found online at [https://dr-knz.net/](https://dr-knz.net/go-calling-convention-x86-64-2020.html) [go-calling-convention-x86-64-2020.html](https://dr-knz.net/go-calling-convention-x86-64-2020.html). Alternate formats: [Source,](https://dr-knz.net/go-calling-convention-x86-64-2020.txt) [PDF.](https://dr-knz.net/go-calling-convention-x86-64-2020.pdf)

### <span id="page-2-0"></span>**Introduction**

Two years ago, [this article]({filename}go-calling-convention-x86-64.rst) reviewed the low-level code generation of the Go compiler, as of version 1.10. A few things have changed since, and so an update is in order.

As previously, All tests below are performed using the freebsd/amd64 target; this time using go 1.15.5. The assembly listing are produced with go tool objdump and use the [Go assembler syntax](https://golang.org/doc/asm).

## <span id="page-2-1"></span>**Calling convention**

#### <span id="page-2-2"></span>**Arguments and return value**

The mechanisms for passing arguments and return values remain largely unchanged since go 1.10: they are passed via memory, on the stack.

#### <span id="page-2-3"></span>**Call sequence: how a function gets called**

As in Go 1.10, in 1.15 a function places arguments for its callee into its activation record, and makes space for the return value there as well. The callee writes the return value the caller's activation record.

As before, a side effect of this design is that when a function returns the same value as one of its callees, it needs to read the return value from the callee from its own activation record, then place it back onto the stack at a return value in its caller's activation record. [Tail call optimizations \(TCO\)](https://en.wikipedia.org/wiki/Tail_call) thus remain impossible.

Additionally, function prologues remain largely unchanged:

- a function that uses local variables needs to set up an activation record by adjusting the SP register, and does this always in its prologue.
- as before, every function also sets up a frame pointer in the BP register to facilitate exception unwinds.
- as before, a function that uses more than a few words of stack, or that performs a function call, also needs to check the remaining size of the stack upfront and allocate more stack if needed. This is because Go allocates tiny stacks to goroutines by default.

Naturally, the epilogue un-does these operations.

Here is an example function prologue and epilogue, taken from one of the Go runtime's internal functions:

```
internal / cpu.Initialize:
      ; Check remaining stack size:
      MOVQ FS:0xfffffff8, CX
      CMPQ 0x10(CX), SP ; at least 24 bytes on the stack?
      JBE 0x401047 ; no: go to block at end of function below
      ; Allocate activation record:
```
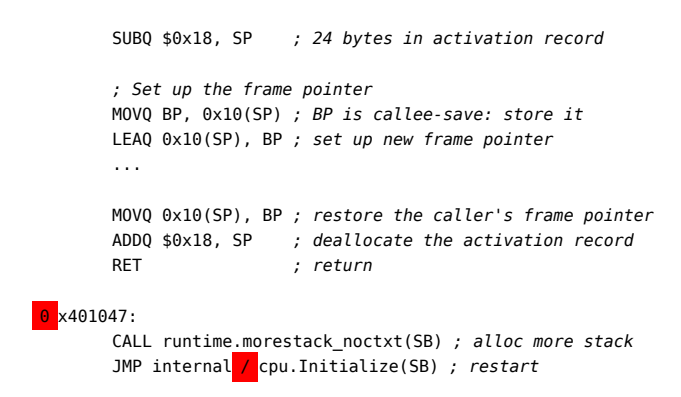

#### <span id="page-3-0"></span>**Callee-save registers—or not**

Go 1.15 did not evolve from 1.10: there are still no callee-save registers. All temporaries are spilled to the stack upon a function call.

#### <span id="page-3-1"></span>**The cost of pointers and interfaces**

The layout of pointers and interfaces remains unchanged:

- a pointer takes one word.
- an interface takes two words: one for the vtable, one for the reference to the object.
- strings have two words: the length and a pointer to the string's bytes.
- slices have three words: the length, the capacity and a pointer to the data.

As before, interface references to empty structs use a zero pointer as object reference; the entirety of the implementation is decided by the vtable pointer.

When an object implements an interface by value, *in the general case* converting the object to an interface reference moves the object to the heap.

To see how this happens, we can use the following code:

```
// Define a struct type implementing the interface by value.
   type bar struct{ x int }
  func (bar) foo() {}
  // Define a global variable so we don't use the heap allocator.
  var y bar
  // Make an interface value.
  func MakeInterface2() Foo { return y }
This gives us:
  MakeInterface2:
     ; <function prologue>
     ; write y to 0(SP), as an argument to runtime.convT64
```
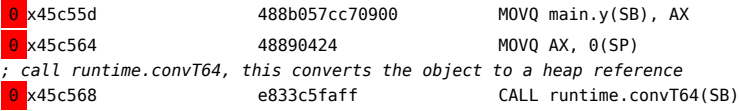

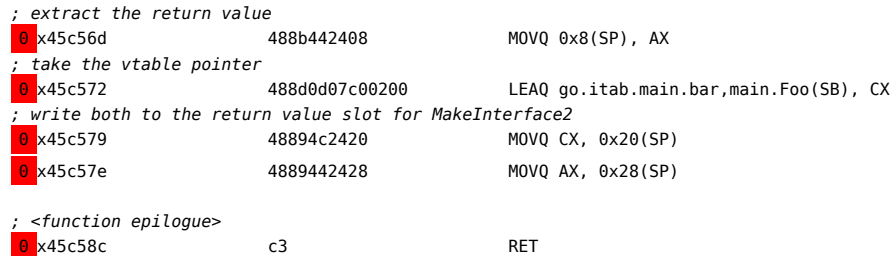

This code generation in v1.15 is slightly different from what it was in v1.10; back then we would see instead:

```
MakeInterface2:
  ; <function prologue>
  ; take the vtable pointer
                  488d053c020400 LEAQ go.itab.src.bar,src.Foo(SB), AX
  ; pass it as argument to convT2I64
  0 x4805e4 48890424 MOVQ AX, 0(SP)
  ; take the address of y
  0 x4805e8 488d05e9f10b00 LEAQ main.y(SB), AX
  ; pass it as argument to convT2I64
  <mark>0</mark> x4805ef 4889442408 MOVQ AX, 0x8(SP)
  ; convert to interface reference
  0 x4805f4 e8e7b2f8ff CALL runtime.convT2I64(SB)
  ; copy the return value from runtime.convT2I64 to the return slot of MakeInterface2
  0 x4805f9 488b442410 MOVQ 0x10(SP), AX
  0 x4805fe 488b4c2418 MOVQ 0x18(SP), CX
   0 x480603 4889442430 MOVQ AX, 0x30(SP)
  0 x480608 48894c2438 MOVQ CX, 0x38(SP)
  ; <function epilogue>
  0 x480616 c3 RET
```
This is a new optimization: the conversion of an object to an interface reference now costs 7 instructions instead of 9 previously. The main change is that previously, runtime.convT2I64 was responsible both for moving the object to the heap and attaching the vtable pointer; whereas in  $v1.15$  runtime.convT64 just moves the object to the heap and returns a naked pointer, and the caller is responsible for attaching the vtable pointer.

Additionally, another optimization is performed inside the convT64 function: for certain specific values, no heap allocation is performed. In v1.10, this optimization was restricted to the case of a single-word value or struct that was initialized to its default (all zero bytes). In v1.15, the optimization was extended to include all integer values smaller than 256 (i.e. 0x00-0xFF).

This optimization is available for all word-sized types or smaller. For example, it works with an integer type implementing the interface directly, as well as for a struct with a single integer field.

#### <span id="page-4-0"></span>**Vararg calls**

Go supports variable numbers of arguments, via the ... construct. In a nutshell, the caller prepares a slice object on the stack and makes it point at the positional arguments (also on the stack), then passes that slice as fixed-position argument to the callee.

In addition to this, if the vararg list was declared with an interface type (which is a common case, for example fmt.Printf has ...interface{}), a conversion from each argument value to an interface reference must also take place. This conversion moves each argument to the heap in the general case, with a "small numbers optimization" as described in the previous section.

Let us see how this looks like. First we can look at the case of a vararg list that is *not* an interface type:

```
func f(...int) {}
var x,y,z,w int
func caller() {
  f(x,y,z,w)
}
```
This gives us:

caller:

```
; <function prologue>
; fill the slice:
XORPS X0, X0 ; set 2 words (128 bit) to zero in X0
MOVUPS X0, 0x18(SP) ; initialize the 4-element slice to zero
MOVUPS X0, 0x28(SP) ; initialize the 4-element slice to zero
MOVQ main.x(SB), AX
MOVQ AX, 0x18(SP) ; store x into 1st position
MOVQ main.y(SB), AX
MOVQ AX, 0x20(SP) ; store y into 2nd position
MOVQ main.z(SB), AX
MOVQ AX, 0x28(SP) ; store z into 3rd position
MOVQ main.w(SB), AX
MOVQ AX, 0x30(SP) ; store w into 4th position
; prepare the slice as outgoing argument:
LEAQ 0x18(SP), AX ; store the base address
MOVQ AX, 0(SP)
MOVQ $0x4, 0x8(SP) ; store the length
MOVQ $0x4, 0x10(SP) ; store the capacity
CALL main.g(SB) ; call the function
; <function epilogue>
RET
```
So far, no surprises. It may be interesting to note that Go always wastes instructions to pre-initialize the vararg slice to zero, even though it immediately populates it afterwards with the argument values. A C++ compiler would not do that for vararg calls and simply writes the argument directly to their final spots.

We can then compare what happens when the function takes its arguments using an interface type:

```
// note: now we have an interface type.
func f(...interface{}) {}
var x,y,z,w int
func caller() {
  f(x,y,z,w)
}
```
This gives us:

caller: *; <function prologue>*

```
; fill the slice:
```

```
XORPS X0, X0 ; zero out the slice
MOVUPS X0, 0x38(SP)
MOVUPS X0, 0x48(SP)
MOVUPS X0, 0x58(SP)
MOVUPS X0, 0x68(SP)
MOVQ main.x(SB), AX
MOVQ AX, 0x30(SP) ; copy x on the stack, out of the slice
LEAQ 0x7995(IP), AX
MOVQ AX, 0x38(SP) ; place x's interface{} vtable ptr in the slice
LEAQ 0x30(SP), CX
MOVQ CX, 0x40(SP) ; place the address of x's copy in the slice
MOVQ main.y(SB), CX
MOVQ CX, 0x28(SP) ; copy y on the stack, out of the slice
MOVQ AX, 0x48(SP) ; place the same vtable ptr as x in the slice
LEAQ 0x28(SP), CX
MOVQ CX, 0x50(SP) ; place the address of y's copy in the slice
MOVQ main.z(SB), CX
MOVQ CX, 0x20(SP) ; copy z on the stack, out of the slice
MOVQ AX, 0x58(SP) ; place the same vtable ptr as x in the slice
LEAQ 0x20(SP), CX
MOVQ CX, 0x60(SP) ; place the address of z's copy in the slice
MOVQ main.w(SB), CX ; copy w on the stack, out of the slice
MOVQ CX, 0x18(SP)
MOVQ AX, 0x68(SP) ; place the same vtable ptr as x in the slice
LEAQ 0x18(SP), AX
MOVQ AX, 0x70(SP) ; place the address of w's copy in the slice
LEAQ 0x38(SP), AX
MOVQ AX, 0(SP) ; set the slice base address as argument
MOVQ $0x4, 0x8(SP) ; the slice's size
MOVQ $0x4, 0x10(SP) ; the slice's capacity
CALL main.g(SB) ; call the function
; <function epilogue>
RET
```
Here are the main differences:

- Each position in the vararg slice now has two words instead of just one.
- Each value passed must be passed by reference. Simple object types (such as integer heres) are merely copied into the caller's activation record, and the address of their stack copy is added to the slice.

(The reason why the object is first copied to the stack, instead of placing the address to the global variable directly in the slice, is that Go must preserve the sequential semantics that the value is sampled at the time the call is performed, and will not change in the slice even if the global variable is modified in the callee or another goroutine.)

• If the interface was non-trivial, we would also see a call to *runtime.convT* for each argument.

## <span id="page-7-0"></span>**Exception handling**

#### <span id="page-7-1"></span>**Implementation of defer**

defer is the keyword by which a programmer can specify one or more callback functions to call on every return path, including exception unwinds. This helps implement [RAII](https://en.wikipedia.org/wiki/Resource_acquisition_is_initialization) patterns in Go.

In Go 1.10, each use of defer was translated to a *call* to runtime.deferproc which would register the deferred call onto the current goroutine's unwind stack. Because this was done via a call, every function containing the defer keyword also had to check its stack size and prepare an activation record, *even for functions that did not perform function calls otherwise*. In other words, the cost of using defer in "leaf" functions was rather high.

Additionally, in Go 1.10, the compiler would place a call to runtime.deferreturn on every return path, and that runtime function was responsible for performing the defer calls.

[An example of these previous mechanisms is given in the previous analysis](https://dr-knz.net/go-calling-convention-x86-64.html#implementation-of-defer).

In contrast, Go 1.15 contains two optimizations that make the implementation of defer rather different in the case when defer is used unconditionally—i.e. it is always reached from the function's entry point. In that case:

- when there are 8 uses of defer or fewer, the Go compiler optimizes them by writing the callbacks to the function's activation record directly. There is no need for a runtime.deferproc any more in that case. During exception unwinding, the unwinding code knows where to look for defers in each activation record.
- separately, the compiler also emits the full call sequences to the deferred functions in every return path, so that the natural return control flow performs these calls, and there is no call to runtime.deferreturn.

This way, a function containing 8 or less unconditional defers to functions that themselves can be inlined does not pay the overhead of setting up a caller context if it does not otherwise perform function calls.

(Naturally, these optimizations do not work if a defer is conditional, or occurs inside a loop.) Here is an example:

```
func Defer1() int { defer f(); return 123 }
```
This compiles to:

```
Defer1:
      ; <function prologue>
       \overline{0} x45c4bd MOVO $0x0, AX
       0 x45c4c4 MOVQ AX, 0x8(SP) ; set up a word full with zeroes
      0 x45c4c9 MOVB $0x0, 0x7(SP) ; set the first byte to zero (redundant)
       ; write zero to the return value slot
      \frac{1}{\theta} x45c4ce MOVQ $0x0, 0x20(SP)
      ; defer the call to f()
       0 x45c4d7 LEAQ 0x1b672(IP), AX
       0 x45c4de MOVQ AX, 0x8(SP) ; write the address of f
       0 x45c4e3 MOVB $0x1, 0x7(SP) ; let the runtime know there is 1 defer
       ; write the return value 123
       <mark>0 x45c4e8 MOVQ $0x7b, 0x20(SP)</mark>
```

```
; un-defer
                 0 x45c4f1 MOVB $0x0, 0x7(SP) ; let the runtime know there is no more defer
; final call to f() on the return path
\theta x45c4f6 CALL main.f(SB)
; <function epilogue>
0 x45c504 RET
; the following code is called during unwinds after a recover,
; not on the common case:
0 x45c505 CALL runtime.deferreturn(SB)
\overline{0} x45c50a MOVO 0x10(SP), BP
0 x45c50f ADDQ $0x18, SP
0 x45c513 RET
```
In this example, the  $f()$  function is non-inlinable so the call to  $f()$  remains explicit in the generated code. If  $f(t)$  had been inlinable, then the return paths would be simplified and the  $Defer1()$  function would not need an activation record.

#### <span id="page-8-0"></span>**Implementation of panic**

Throwing an already-built value as an exception within a function body works in Go 1.15 very much like in Go 1.10: as a call to the function runtime.gopanic. This function takes an argument of type interface(); therefore, whatever value is passed must be promoted to an interface reference as explained above.

Here is an example:

```
func Panic() { panic(123) }
```
This compiles to:

```
Panic:
  ; <function prologue>
   ; load the vtable for interface{}:
  LEAQ 0x78dc(IP), AX
  MOVQ AX, 0(SP)
  ; load the address of a static copy of the
   ; integer value 123:
  LEAQ 0x2afa9(IP), AX
  MOVQ AX, 0x8(SP)
   ; call gopanic:
   CALL runtime.gopanic(SB)
  NOPL
   ; note: function epilogue omitted in this case
```
There is no surprise here—the compiler knows that the function never returns and thus the return path (and, in this case, the entirety of the function's epilogue) is omitted.

There is a small optimization in v1.15 compared to v1.10: the padding instruction after the call used to be an undefined 2-byte opcode 0x0F0B (disassembled as UD2); this is now generated as a regular NOP, which is smaller (just 1 byte, 0x90).

#### <span id="page-9-0"></span>**Catching exceptions: defer + recover**

The mechanism for catching exception has not changed: any use of recover() in the source is compiled as a regular function call to runtime.gorecover. As in previous versions, this halts the exception propagation and outputs the panic object as return value.

### <span id="page-9-1"></span>**Summary and conclusions**

In this chapter, we revisited the findings from two years ago.

To a large extent, the low-level calling convention in Go v1.15 is not much different from what it was in v1.10; the [previous observations](https://dr-knz.net/go-calling-convention-x86-64.html#id39) thus largely remain unchanged:

- arguments and return values are still passed via memory.
- activation records are still registered dynamically, instead of using static unwinding tables as is done in e.g. C++.
- pointers occupy one word; string values and interface references, two; and slices occupy three words.
- the promotion of objects to interface references, when they implement the interface by value, requires a move to the heap via a call to a runtime function in the general case.

The notable changes are as follows:

- converting a value to an interface reference has become simpler, as the caller does not pass the vtable pointer to the runtime conv functions any more. This saves instructions on the way in and out of the conversion.
- the "small value" optimization, which aims to avoid a heap allocation when promoting a value to an interface reference, has been extended to all 1-word values from zero up to and including 255.
- when a function contains 8 or less non-conditional uses of defer, an optimization kicks in that prevents calls to runtime.deferproc and runtime.deferreturn entirely. In that case, the deferred callback information is stored in the function's activation record. The exception unwinding code is now equipped to find deferred callbacks there, in addition to the goroutine struct. This greatly reduces the runtime overhead in the common case when a function only uses defer once or twice, in the main control path.

Additionally, this time we visited a more detailed example of calling a vararg function, with the stepby-step construction of the argument slice.

Because of the lack of major changes, [the open question from last time](https://dr-knz.net/go-calling-convention-x86-64.html#an-interesting-question-error-vs-panic) just as valid with Go 1.15 as it was in  $1.10$ :

What is cheaper: handling exceptions via panic / recover, or passing and testing error results With if err  $:= \ldots$ ; err != nil { return err }?

This question is non-trivial because the cost of a panic call and the top-level error recovery with defer and recover can be amortized across a workload. Where would the inflection point lie?

We will revisit this question in the next part.

Also in the series:

- [The Go low-level calling convention on x86-64](https://dr-knz.net/go-calling-convention-x86-64.html)
- [Measuring argument passing in Go and C++](https://dr-knz.net/measuring-argument-passing-in-go-and-cpp.html)
- [Measuring multiple return values in Go and C++](https://dr-knz.net/measuring-multiple-return-values-in-go-and-cpp.html)
- [Measuring errors vs. exceptions in Go and C++](https://dr-knz.net/measuring-errors-vs-exceptions-in-go-and-cpp.html)

## <span id="page-10-0"></span>**Copyright and licensing**

Copyright © 2014-2021, Raphael 'kena' Poss. Permission is granted to distribute, reuse and modify this document according to the terms of the Creative Commons Attribution-ShareAlike 4.0 International License. To view a copy of this license, visit <http://creativecommons.org/licenses/by-sa/4.0/>.